# Formation

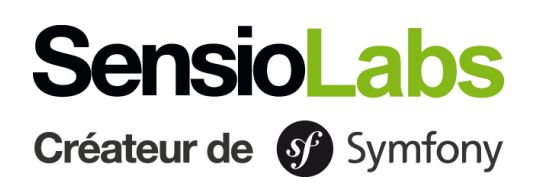

# **Maîtrise de Symfony 6**

# **Détails**

**Tarifs**

**Durée** : 14 heures / 2 jours **Code** : SF6MASTER **Public** : Développeur PHP **Prérequis** : Maîtrise des fondamentaux 4 200€ pour 8 personnes maximum de Symfony6

**Inter en ligne ou en présentiel :** 1 290 € / personne **Intra en ligne ou en présentiel :**

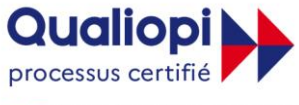

**E RÉPUBLIQUE FRANÇAISE** 

**La certification qualité a été délivrée pour la catégorie d'action de formation suivante : actions de formation**

**Objectifs :** Durant ces 2 jours de formation, l'objectif de cette formation est de prendre la main sur le framework pour maîtriser ses différents rouages. Vous découvrirez le principe d'injection de dépendances et apprendrez à utiliser le registre de services de manière adaptée et efficace. Vous découvrirez aussi comment interagir avec le fonctionnement de Symfony à travers les évènements, et vous apprendrez à mettre en place une stratégie de droits d'accès sur l'application. Enfin, pour une approche pratique de Symfony, vous créerez vos propres commandes pour faciliter votre vie de développeur.

# **Modalités pédagogiques et techniques**

Notre cursus est conçu selon les principes suivants :

- · Répartition du temps d'apprentissage entre 40% de théorie et 60% de pratique.
- · Mise en pratique par l'exercice.
- · Échanges réguliers avec le formateur et les participants.

**Supports pédagogiques :** le formateur partagera les supports de cours. Pour les sessions à distance, les formations seront enregistrées et les vidéos seront disponibles sur une plateforme de révisions pendant 1 mois.

**Matériel pédagogique** : mise à disposition de tout le matériel collaboratif.

**Technologie :** Pour les formations à distance, un lien Zoom/WhereBy est utilisé pour projeter le support de formation et soutenir les exercices pratiques.

Apprenant en situation de handicap, nous sommes à vos côtés pour identifier les aménagements les plus adaptés des modalités et des supports pédagogiques ou les aides humaines pertinentes.

Pour plus d'informations, contactez notre **référent handicap** : [laurent.vaquette@sensiolabs.com](mailto:laurent.vaquette@sensiolabs.com) / 01 86 65 72 25

**Modalités évaluatives :** Un contrôle de connaissances sous forme de QCM est réalisé pendant et à l'issue de la formation.

Il permet de valider et de reprendre les points non assimilés.

Un certificat de réalisation d'une action de formation est transmis à l'apprenant. Une copie de la feuille d'émargement est transmise au commanditaire.

# **Moyens pédagogiques**

SensioLabs a conçu une expérience unique de formation sur Symfony en associant le présentiel et l'eLearning. En complément de la formation, **un accès à SensioLabs University Platform est mis en place pendant un mois**. Cet accès permet de continuer à réviser les notions, de suivre sa progression et de rester en contact avec le formateur.

# **Modalités d'inscription**

Une commande doit être formulée via le formulaire d'inscription sur notre site, via le mail Training [training@sensiolabs.com](mailto:training@sensiolabs.com) ou par téléphone.

L'inscription sera définitive après réception du devis signé et d'un paiement intégral ou d'un accord de prise en charge d'un OPCO, avant le début de la formation.

#### **Formez-vous en présentiel ou à distance avec des formateurs certifiés Symfony et avec la plateforme eLearning de SensioLabs University :**

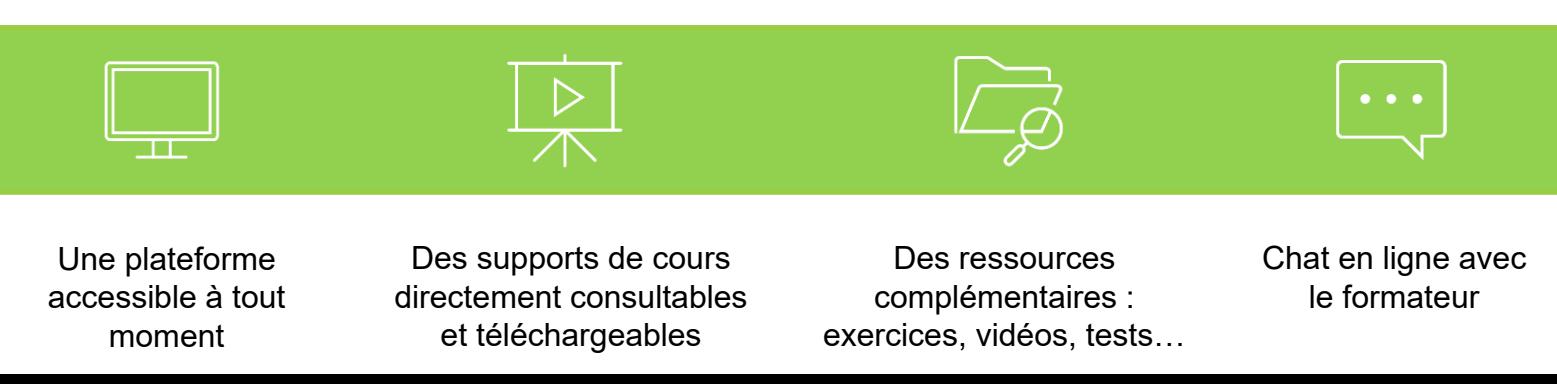

# **Contenu du cours**

#### **JOUR 1**

#### **Services**

- Introduction à l'injection de dépendances et aux services de Symfony.
- Utiliser la meilleure manière pour déterminer les services disponibles.
- Utiliser l'« autowiring » pour injecter des dépendances dans un constructeur, un setter ou un attribut.
- Vérifier la configuration de vos services.
- Comprendre la limite entre les paramètres des services et les variables d'environnement.

#### **Console**

- Introduction aux commandes, et comment créer et optimiser des commandes interactives, des commandes batch, etc.
- Écrire sa première commande.
- Utilise des outils de « SymfonyStyle » pour vous faciliter la vie.
- Déclarer et gérer des options et arguments dans votre commande.

# **JOUR 2**

# **Sécurité**

- Introduction à l'authentification et à l'autorisation dans un projet Symfony.
- Créer votre authentificateur sur-mesure grâce à « Security ».
- Vérifier les rôles de vos utilisateurs pour les laisser accéder à certaines ressources de l'application.
- Créer des voteurs personnalisés pour gérer de rares situations qui nécessitent une vérification particulière en PHP.

#### **Evènements**

- Introduction aux évènements et comment les propager dans un projet Symfony.
- Créer des « subscribers » pour déclarer des « listeners ».
- Liste d'évènements importants à connaître dans une application Symfony.

# **Plateforme de**

# **révision en ligne**

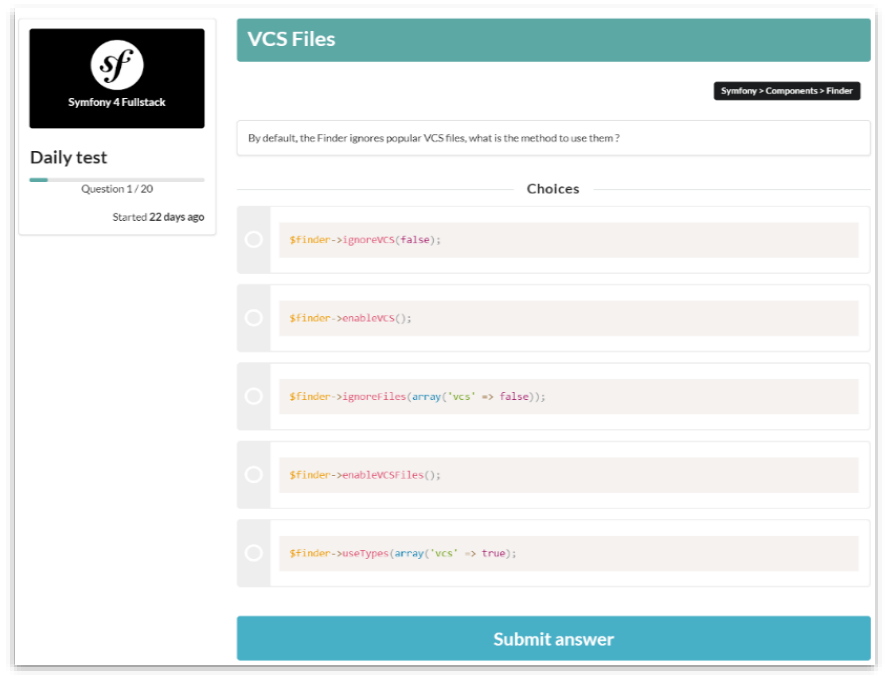

# **TESTS QUOTIDIENS**

- Testez-vous 1 fois par jour sur un QCM de 20 questions.
- Retrouvez une base constituée de plus de 1 200 questions sur PHP, la programmation orientée objet, Doctrine, Twig…

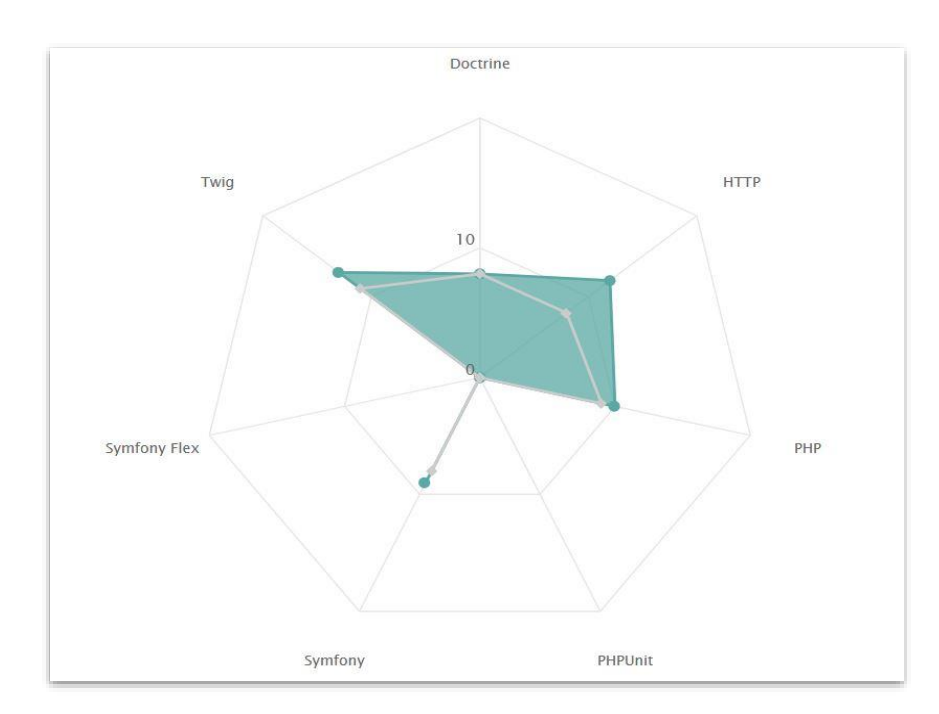

# MATRICE DES **COMPETENCES**

- Suivez votre niveau sur chaque thématique et composant Symfony.
- Retrouvez les résultats de vos compétences sur chaque test sous forme de matrice.
- Visualisez les sujets sur lesquels vous devez encore progresser.

SensioLabs, 163 quai du docteur Dervaux CS 20065, 92665 Asnières-sur-Seine Cedex **@SensioLabs** Tel : (+33) (0)1.86.65.72.00 https://training.sensiolabs.com SIRET : 752 893 842 00068 Organisme de formation : 11 92 19266 92

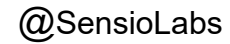

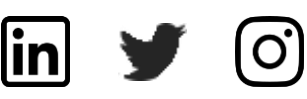